## **Nowell, Keith, Env. Health**

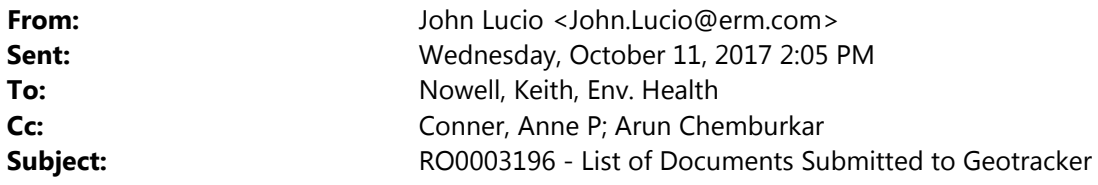

Hi Keith,

The purpose of this email is provide you notification that all of the requested submittals for the two reports (*Additional* Investigation – Monitoring Well and Soil Vapor Installation Summary Report and In Situ Chemical Oxidation Pilot Study *Implementation Report*) have been uploaded to Geotracker (CNG Station, 205 Brush St., Oakland, GeoTracker Global ID T10000008040) including:

- Analytical data EDF files for both reports;
- GEO BORE files for the latest borings(SB-32 through -34 and GSB-1 through -3), monitoring wells (MW-01 through ‐05), and soil vapor probes (SV‐1 through ‐6)
- GEO\_WELL files for depth to water information for the sampling events documented in both reports
- GEO\_MAP files for both reports (Figures 3 through 8 for the *Additional Investigation – Monitoring Well and Soil Vapor Installation Summary Report*; Figure 2 for the *In Situ Chemical Oxidation Pilot Study Implementation Report*)
- GEO XY file for the monitoring wells (MW-01 through -05) and soil vapor probes (SV-1 through -6)
- GEO\_Z file for the top of well elevations for the monitoring wells.

We have confirmations for each of the uploads. Please let me know if you would like me to send you all of the confirmation pdfs or if you have any questions.

Thanks,

John Lucio Program Director

ERM 1277 Treat Boulevard, Suite 500 Walnut Creek, CA 94597

Tel: +01 925 482 3222 (direct line) Tel: +01 925 946 0455 (switchboard) Mobile: +01 925 623 4453

www.erm.com john.lucio@erm.com

Please visit ERM's web site: http://www.erm.com

This message contains information which may be confidential, proprietary, privileged, or otherwise protected by law from disclosure or use by a third party. If you have received this message in error, please contact us immediately at (925) 946-0455 and take the steps necessary to delete the message completely from your computer system. Thank you.